# **SIMULACIÓN DE LA ETAPA DE DESULFURACIÓN DE GAS NATURALEN LA HIDROSULFURACION DE UNA PLANTA DE AMONIACO**

## **SIMULATION OF NATURAL GAS DESULFURIZATION STEP IN THE HYDRODESULFURIZATION OF AMMONIA PLANT**

**Sergio Pérez (1,2); Zulay Niño (1,2); Vicente Domínguez- Narváez (2); Marco Lara (2); Juan Gaibor (2)** 

(1) Departamento de Ingeniería Química, Universidad de Carabobo, Valencia, Venezuela (Email: znino@uc.edu.ve, sperez@uc.edu.ve).

(2) Departamento de investigación, Universidad Estatal de Bolívar, Ecuador (Email: vdominguez@ueb.edu.ec; mlara@ueb.edu.ec; jgaibor@ueb.edu.ec)

**Resumen:** *En este trabajo se desarrollan los módulos de cálculo para los desulfuradores de la sección de hidrodesulfuración de la planta de amoníaco del Complejo Petroquímico Morón, Carabobo, Venezuela. Para el desarrollo de los módulos de cálculo se hizo el análisis de las diversas tecnologías que se emplean en la etapa de hidrodesulfuración del gas natural, se establecieron los modelos matemáticos correspondientes a los desulfuradores, se desarrollaron dichos módulos en lenguaje de programación Java, se diseñó una interfaz gráfica de interacción entre el usuario y el simulador, en el mismo lenguaje que los módulos y por último se realizó la validación de los módulos de cálculo desarrollados para el simulador comparando los resultados obtenidos con los generados por el simulador comercial SUPER PRO DESIGNER 4.7. En base a los resultados se puede concluir que, el modelo matemático de Dubinin-Radushkevic utilizado para representar la adsorción de carácter física del H2 S y en el desarrollo del módulo de cálculo de la etapa de desulfuración, resultó aceptable, en razón a los bajos porcentajes de desviación registrados en comparación con los resultados obtenidos por el simulador comercia, inferiores a un 5%.*

**Palabras Clave**: *Desulfuradores, módulos de cálculo, modelaje matemático, simulación*

**Abstract:** *The following paper develops a module of calculation for desulphurizers the section at the hydrodesulphurization stage for the ammonia plant at Morón's Petrochemical Complex, Carabobo, Venezuela. For the development of this module the corresponding mathematical models for the desulfurizer were established and developed in Java programming language, a graphical interface for interaction between the user and the simulator was designed and finally a validation of calculation modules was developed for the simulator comparing the results obtained whit them from the commercial software SUPER PRO DESIGNER 4.7. Based on the results obtained it can be concluded that the mathematical models Dubinin-Radushkevic that describe the adsorption phenomenon in the desulphurizers are acceptable due to the low percentage of deviations recorded in the validation stage, under 5%.*

**Keywords**: *Desulphurizers, modules of calculation, mathematical modelling, simulation*

#### I. INTRODUCCION

Actualmente, en el Complejo Petroquímico Morón, para la evaluación del comportamiento de las secciones en el proceso de producción de amoníaco, no se dispone de una herramienta de cálculo propia que incentive a la evaluación y diseño través de la simulación de procesos. Por otra parte, la adquisición de licencias de softwares comerciales de simulación tienen un costo excesivo y los mismos deben actualizarse anualmente, y presentan limitaciones, debido a que estos programas de simulación no están adaptados totalmente a los procesos existentes dentro del Complejo.

La sección inicial del proceso de producción de amoniaco se corresponde con la de hidrodesulfuración, la misma está constituida por una etapa de hidrogenación y otra de desulfuración. En esta etapa se lleva a cabo el tratamiento preliminar del gas natural, eliminando de éste los componentes dañinos (compuestos de azufre) capaces de envenenar a los catalizadores en la etapa de reformación, imprescindibles para obtener el producto deseado y con la calidad requerida (Rodriguez y Ancheyta, 2004).

Tomando en cuenta esta situación, surge la necesidad de crear un programa de simulación capaz de reproducir los procesos petroquímicos de las diferentes plantas que integran el Complejo, en base a modelos matemáticos confiables, a fin de brindar apoyo técnico en el área operacional del mismo, y que a su vez sirva como herramienta en la capacitación y adiestramiento del personal involucrado en sus procesos (Bellos et al., 2005; Wang et al., 2009). En este trabajo se considera el desarrollo de un software de simulación y diseño de la etapa de desulfuración o adsorción física del sulfuro de hidrogeno presente en el gas natural (Sun et al., 2007; Kim et al., 2007; Rosso et al., 2003).

#### II. METODOLOGÍA

En una primera fase se llevó a cabo una investigación bibliográfica del proceso, de donde se identificaron las condiciones de operación y las características de las corrientes de entrada y salida a la etapa de hidrosulfuración de gas natural de la planta de amoniaco. En una segunda fase se procedió al establecimiento de los modelos matemáticos para caracterizar la etapa de desulfuración, mediante la aplicación de los balances de masas, balance de energía, se obtuvieron el conjunto de ecuaciones para la representación del proceso (Kang et al., 2007; Froment, 2004). De la misma manera, se obtuvieron ecuaciones para la predicción de las propiedades físicas necesarias, tales como conductividad térmica, capacidad calórica, densidad y viscosidad en función de la temperatura. Finalmente se realiza la validación del modelo desarrollado para la etapa de desulfuración, a partir del ingreso de las variables de entrada correspondiente para la posterior resolución del modelo, determinándose las variables de salida, con estos resultados, se estableció un patrón de comparación con los resultados provenientes de un software comercial de simulación.

#### *A. Modelaje de la desulfuración del gas natural*

Las operaciones de un proceso mediante el cual se extrae materia de una fase y se concentra sobre la superficie de otra (generalmente sólida) es lo que se conoce como adsorción. Por ello se considera como un fenómeno superficial. La sustancia que se concentra en la superficie o se adsorbe se llama "*adsorbato*" y la fase donde se fija el componente a remover se llama "*adsorbente*" . La adsorción es utilizada para la deshumidificación del aire y otros gases, para eliminar impurezas desagradables que pueden afectar a la operatividad del proceso y para el fraccionamiento de mezclas de gases de hidrocarburos (Mederos et al., 2006; Gutiérrez y Ollero, 2008).

Existen dos tipos de adsorción (ver Fig.1), las cuales son: La *fisisorción*, que es un proceso reversible que se produce cuando una molécula entra en contacto con la superficie de la media y se adhiere por fuerza mecánica. Un aporte de energía, como el calor, puede hacer que las moléculas se separen de la superficie de las medias. De este modo, las medias se pueden regenerar y reutilizar. Por el contrario, la *quimisorción* es un proceso irreversible. La quimisorción se produce por una reacción química entre la superficie de la media y la molécula de gas cuando entran en contacto. Para permitir la reacción química, se han utilizado tratamientos de superficie específicos según el tipo de moléculas que se deba filtrar (Mederos et al., 2006; Gutiérrez y Ollero, 2008).

La relación entre la cantidad de sustancia adsorbida por un adsorbente y la presión o concentración de equilibrio a una temperatura constante se denomina isoterma de adsorción. En el caso de un proceso catalítico, la quimisorsión juega un papel importante. Las principales isotermas de adsorción son: Freundlich, Langmuir y Brunauer, Emett y Teller. (BET) (Dawodu et al., 2012).

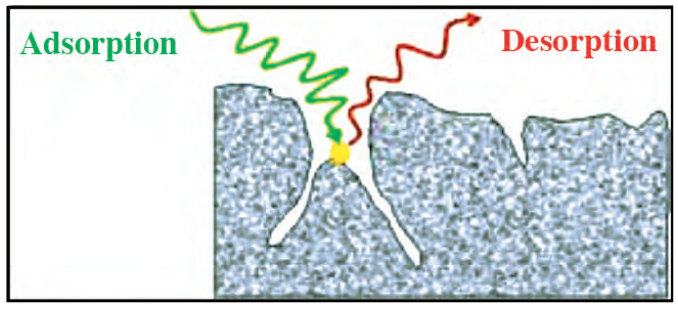

**Fisisorción**

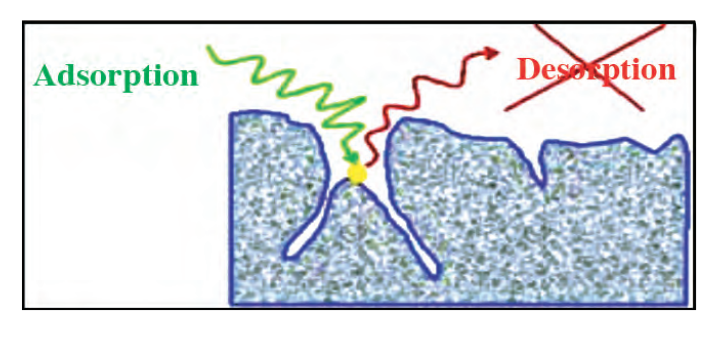

**Quimisorción**

Fig.1. Procesos de adsorción física y química

Existen numerosas razones por las que los mecanismos de adsorción representan el medio más efectivo para remover sustancias indeseables presentes en alimentaciones gaseosas a procesos. Estos se basan, principalmente, en la captura selectiva de las impurezas del gas con ayuda de materiales sólidos granulados, los cuales contienen una gran superficie específica. Entre los materiales que se usan como adsorbente, hay que destacar dos tipos: aquellos que poseen una distribución de tamaños de poro uniforme, como son las fibras de carbón activo, y aquellos que poseen una distribución de tamaños de poro no uniforme y siguen una distribución normal de Gauss, como es el caso de los carbones activados y las zeolitas, de los cuales existe una gran variedad (Dawodu et al., 2012).

La corriente que sale del hidrogenador entra a los desulfuradores, que se encuentran conectados en serie (también pueden operar en paralelo). El sulfuro de hidrógeno producido en la hidrogenación queda retenido en el lecho de óxido de zinc (ZnO) por una adsorción química. Las reacciones se llevan a cabo a unos 370°C, aproximadamente.

Las reacciones que tienen lugar en los desulfuradores son:

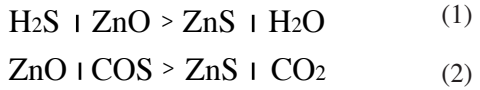

Para la modelación de esta etapa, se tomaron en cuenta algunas consideraciones: Se estableció que la ecuación (1) es la reacción principal de la desulfuración. Esto debido a que se puede asegurar que la con versión de oxisulfuro (COS) se lleva al máximo posible en la etapa de hidrogenación. En cuanto al tipo de adsorción, se utilizó una adsorción física en lugar de la química, con la que se trabaja en esta sección, habitualmente. Esto se hizo con el fin de facilitar la modelación del equipo, que ahora es una torre de adsorción en lugar de un reactor. Se estableció que la unidad de adsorción opera de manera isotérmica a una temperatura de 643,15K.

Para describir el proceso de adsorción de sulfuro de hidrógeno en óxido de zinc, El modelo usado, el de Dubinin/ Radushkevic, se muestra a continuación (Dawodu et al., 2012; Nguyen y Do, 2001; Tosun, 2012).

$$
C_{ads} = C_o e^{(-k \frac{\mathbf{C}^2}{\mathbf{a}})}
$$
 (3)

Donde *Cads*: concentración de adsorbato adsorbida (kgmol/m3 ), *Co*: capacidad límite de adsorción  $(kgmol/m<sup>3</sup>)$ ,  $K_{ads}$ : constante de adsorción de H<sub>2</sub>S

(adim.), : coeficiente de afinidad determinado por el par adsorbente/adsorbato, : potencial de adsorción (kPa.m3 /kgmol).

El potencial de adsorción se obtiene mediante la si guiente correlación de Dubinin-Asthakhov (Tosun, 1012).

(4)

$$
\epsilon = R.T.\,In\left(\,\textstyle\frac{P}{P_O}\right)
$$

Donde : constante de los gases ideales, (kJ/kmol.K), : temperatura de adsorción, (K), : presión de operación (kPa), : presión de saturación, (kPa).

## III. RESULTADOS Y DISCUSIÓN

#### *A. Unidad de cálculo para la desulfuración*

El software desarrollado para la sección de hidrodesulfuración de gas natural está constituido por dos módulos de cálculo, correspondientes a las etapas de hidrogenación (reacción) y desulfuración (adsorción física). A su vez, el módulo de cálculo de la sección de desulfuración, y objeto exclusivo de este trabajo, posee dos modos de operación, denominados diseño y evaluación respectivamente. Específicamente, en el modo diseño, se realiza el dimensionamiento de los equipos dadas las condiciones de las corrientes de entrada y salida del reactor. Para el modo evaluación, se realiza la estimación de las características de la corriente de salida una vez definidas las condiciones de entrada y características físicas del reactor.

En la Figura 2 se muestra la ventana inicial del simulador, en ella se encuentra una identificación del simulador y dos botones, uno correspondiente a "**Ayuda**" y otro a "**Simulación**". Si selecciona el botón "**Ayuda**" inmediatamente aparecerá una ventana, en la cual se muestra la bienvenida al simulador y en la que se encuentran cuatro botones: "**Acerca de teoría**", "**Acerca del simulador**", "**Acerca de errores**"y"**Volver atrás**". El botón "**Volver atrás**" regresa a la pantalla inicial del simulador.

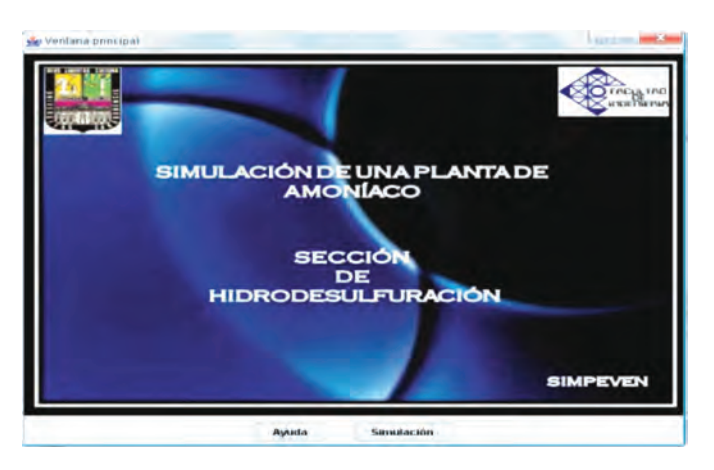

Fig. 2. Ventana principal del simulador.

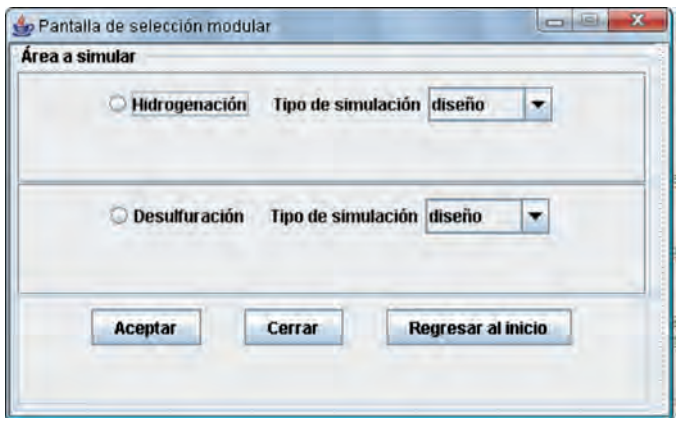

Fig. 3. Ventana de selección de sección a simular y tipo de simulación.

Al pulsar el botón "**Simulación**", de la Fig.2, emerge la ventana, mostrada en la Fig.3, donde el usuario selecciona la sección a simular y el modo de simulación a realizar. Esta ventana dispone adicionalmente de dos botones, "**Aceptar**" y "**Regresar al inicio**". Cabe destacar que, dependiendo de la opción que seleccione el usuario, se trabaja con unidades de cálculo diferentes (hidrogenación o desulfuración).

Al seleccionar la opción "**Desulfuración**", de la Fig.3, es posible trabajar tanto sea en modo diseño o en modo evaluación. El usuario selecciona entonces el modo de trabajo y luego pulsa el botón "**Aceptar**" o si prefiere regresar a la pantalla anterior solo debe pulsar el botón "**Regresar al inicio**". La Fig.4 presenta el procedimiento a seguir la secuencia de cálculo durante el funcionamiento de cada uno de los modos de simulación para esta sección del proceso.

A continuación se explica el funcionamiento de cada uno de los modos de simulación de esta unidad.

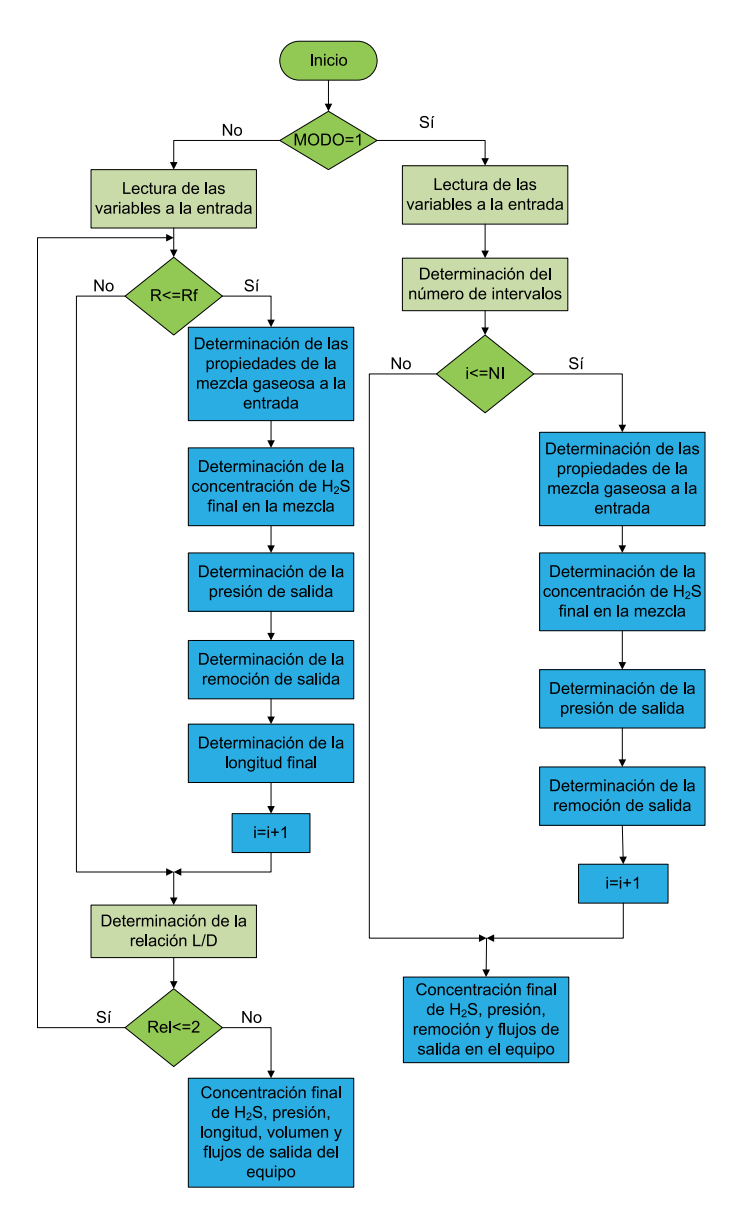

Fig. 4. Algoritmo de cálculo de la etapa de desulfuración del simulador.

## B. *Uso y validación del módulo de desulfuración en modo evaluación.*

Al seleccionar el modo evaluación de la Fig. 3 para la desulfuración, se hace visible la Fig. 5 y queda inhabilitado el modo diseño. Esta ventana contiene tres paneles principales, dentro de los cuales se ingresan los datos para la simulación. Estos paneles son: *Características de la corriente de entrada* de la torre de adsorción, constituidos por un panel de *Condiciones*

## y *uno de Flujo de compuestos*; y *Características de la unidad de adsorción*.

La funcionalidad de esta ventana es que, a partir de las condiciones de entrada a la torre de adsorción y sus parámetros de diseño, es posible conocer la concentración adsorbida del componente no deseado y las condiciones de la corriente de salida de la torre, como por ejemplo su comportamiento.

En la Fig. 5 se introduce en los campos de *Temperatura de adsorción*, *Presión inicial*, *Remoción inicial* del panel *Condiciones*; y en el panel de *Flujo de compuestos*, constituido por *Oxisulfuro*, *Hidrógeno*, *Monóxido de Carbono*, *Etano*, *Hexano*, *Sulfuro de Hidrógeno* y *Dióxido de Carbono*, datos de entrada necesarios para la simulación. En este panel también se encuentra un botón *"***Fijar valores***"*, el cual, al ser accionado, coloca los valores por defecto pertenecientes a la alimentación de la desulfuración en los campos del panel *Características de la corriente de entrada* a la torre. Así mismo, en el panel de *Características de la unidad de adsorción* se adicionan las propiedades del catalizador, siendo estas: *Fracción vacía*, *Diámetro de partícula*, *Diámetro interno*, *Espesor*, *Cantidad límite de adsorción*, *Constante de adsorción*, *Coeficiente de afinidad* y *Densidad del lecho* (cuyas unidades pueden ser modificadas).

En este panel se encuentra un botón "**Fijar valores**", cuyo botón permite fijar los valores del catalizador, una vez el usuario seleccione el tipo de lecho. Por último, se pulsa el botón "**Aceptar**" para que se ejecuten los modelos y luego se muestre una pantalla de resultados. Adicionalmente, la ventana dispone de un botón "**Borrar campos**" que al accionarlo se vacían los datos previamente introducidos y se puede realizar una nueva simulación. Pero si, por su parte, se pulsa el botón "**Regresar al entorno**" esta acción permite volver a la ventana correspondiente a la Fig. 3.

La pantalla de resultados, que se muestra en la Fig. 6, contiene un panel para las *Características de la corriente de salida de la torre de adsorción*. En él se encuentra un panel para las variables de salida, como lo son la *Temperatura de adsorción*, *Presión final*, *Concentración adsorbida de H2S*, *Cantidad de catalizador*, *Concentración final de H2S* y *Remoción Final*; otro, *Flujo de Compuestos*, ya mencionados anteriormente; y otro para el *Comportamiento de las variables*.

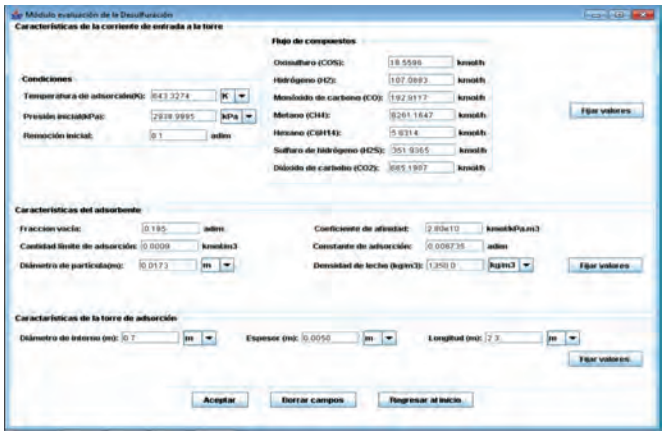

Fig. 5. Interfaz gráfica de introducción de datos, en modo evaluación, para la etapa de desulfuración.

| 18.5596<br>kimoth.<br><b>Oxinuffuro (COS):</b><br>643.3374<br>$K =$<br>Temperatura de adsorción/Ki:<br>107 0083<br><b>keyatik</b><br>Hidrógena (H2):<br>kPa -<br>2891 7013<br>Preside final (kPai:<br>1929117<br>Monissido de carbona (CO):<br><b>kmobb</b><br>Concentración final adsorbida de H2S:<br>9.000000000001322E-4<br>kigmobin3<br>8261 1647<br>Metano (CH4):<br><b>kencich</b><br>519 5409<br>Cantidad de catalizador:<br><b>Justin</b><br>5 9 31 4<br>Hessana (C6414):<br>kenoit-<br>6 12489834148551E-B<br>Concentración final de H2S:<br><b>KennestenCl</b><br>Sulfuro de hidrógeno (H2S):<br>0.0701<br><b>krookly</b><br>0.9788<br>adim<br><b>BS5 1907</b><br>Diáxido de carbaba (CO2):<br><b>konestity</b><br>Comportamiento de las variables<br>Pertil de la concentración adsorbida del Sulfuro de Hidrógeno<br>Data de presión<br>Data de concentración final de Sulfuro de Hidrógeno<br><b>Pertit de preside:</b><br>Data de concentración adsorbida de Sulha o de Hidrógeno<br>Perfil de remoción de Sulfuro de Hidrógeno<br>Data de remoción de Sulfuro de Hidrógeno.<br>Perfil de la concentración final de Sulfuro de Hidrógeno | Variables a la salida de la desulfuración |  |  |  | Flujo de compuestos |  |
|----------------------------------------------------------------------------------------------------|-------------------------------------------|--|--|--|---------------------|--|
|                                                                                                    |                                           |  |  |  |                     |  |
|                                                                                                    |                                           |  |  |  |                     |  |
|                                                                                                    |                                           |  |  |  |                     |  |
|                                                                                                    |                                           |  |  |  |                     |  |
|                                                                                                    |                                           |  |  |  |                     |  |
|                                                                                                    |                                           |  |  |  |                     |  |
|                                                                                                    | <b>Remoción final:</b>                    |  |  |  |                     |  |
|                                                                                                    |                                           |  |  |  |                     |  |
|                                                                                                    |                                           |  |  |  |                     |  |
|                                                                                                    |                                           |  |  |  |                     |  |

Fig. 6. Interfaz gráfica de resultados de salida, en modo evaluación, de la desulfuración.

En el panel de comportamiento de variables de la Fig. 6, se encuentran botones que al ser pulsados se muestra, ya sea una gráfica o una tabla con los valores finales de las variables involucradas en el funcionamiento de la etapa de desulfuración. De forma tabulada están **"Data de presión"**, **"Data de remoción de Sulfuro de Hidrógeno"**, **"Data de concentración final de Sulfuro de Hidrógeno"** y **"Data de concentración adsorbida de Sulfuro de Hidrógeno".** De forma gráfica están **"Perfil de presión"**, **"Perfil de remoción de Sulfuro de Hidrógeno"**, **"Perfil de concentración final de Sulfuro de Hi-**

#### **drógeno"** y **"Perfil de concentración adsorbida de Sulfuro de Hidrógeno"**.

Ahora bien, la validación del módulo de cálculo para la desulfuración también se hizo comparando los resultados arrojados por éste, con los obtenidos a partir del simulador comercial SuperPro 4.7. A continuación, en la Tabla I, se muestra dicha comparación:

#### TABLA I COMPARACIÓN DE LOS RESULTADOS OBTENIDOS POR EL MÓDULO DE CÁLCULO Y LOS DEL SIMULADOR COMERCIAL, EN MODO EVALUACIÓN

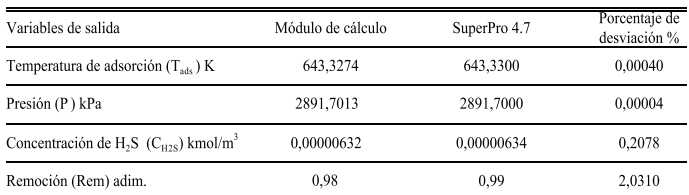

De Tabla I se puede notar que tanto, para la temperatura de adsorción como para la presión de salida del equipo, el porcentaje de desviación es muy pequeño. Al comparar los valores correspondientes a remoción y concentración de salida de sulfuro de hidrógeno arrojado por el módulo de cálculo con los resultados de SuperPro 4.7, se observan porcentajes de desviación muy pequeños. Esto es una consecuencia de lo ocurrido con la temperatura de adsorción y la presión, por lo expuesto anteriormente, ya que los resultados obtenidos con ambos simuladores son para temperaturas y presiones ligeramente diferentes.

#### B. *Uso y validación del módulo de desulfuración en modo diseño*

Al seleccionar, de la Fig. 3, el modo diseño de la sección de desulfuración se muestra la Fig. 7, en la cual, partiendo de las condiciones de entrada y salida, es posible conocer los parámetros de diseño de la torre de adsorción. En ella se encuentran tres paneles principales que se dividen en *Características de la corriente de entrada*, dentro del cual están dos paneles, uno para *Condiciones* y otro para *Flujo de compuestos*; y *Características de la unidad de adsorción*. Ahora bien, dentro del panel *Condiciones* están habilitados los campos para introducir los datos de: *Temperatura de adsorción*, *Presión inicial*, *Remoción inicial* y *Remoción final*.

También, dentro de este panel se encuentran unas pestañas, en las cuales se selecciona la unidad correspondiente para dicho valor y el programa la transforma en la unidad específica con la cual trabaja*.* En el panel *Flujo de compuestos* se encuentran los flujos de los componentes que entran al desulfurador, los cuales son: *Oxisulfuro*, *Hidrógeno*, *Monóxido de Carbono*, *Metano*, *Hexano*, *Sulfuro de Hidrógeno* y *Dióxido de Carbono.* Si se desean fijar las condiciones de entrada al área de desulfuración, perteneciente a la planta de amoníaco, se encuentra disponible un botón "*Fijar valores*".

Luego, en el panel de *Características de la unidad de adsorción* se adicionan las propiedades del catalizador y del equipo, siendo estas: *Fracción vacía*, *Diámetro de partícula*, *Diámetro interno*, *Espesor*, *Cantidad límite de adsorción*, *Constante de adsorción*, *Coeficiente de afinidad* y *Densidad del lecho* (cuyas unidades pueden ser modificadas), en este panel se encuentra un botón "**Fijar valores**", cuyo botón permite fijar los valores mencionados.

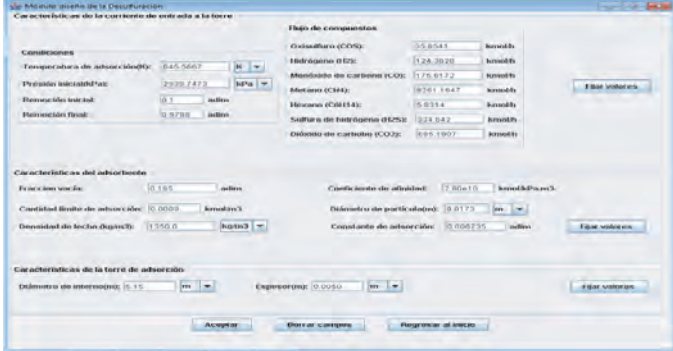

Fig. 7. Interfaz gráfica de introducción de datos, en modo diseño, para la etapa de desulfuración.

| Parámetros de diseño:                                |                      |                   |         | Flujo de compuestos         |          |        |
|------------------------------------------------------|----------------------|-------------------|---------|-----------------------------|----------|--------|
| Temperatura de adsorción (K):                        | B45:5667             | $K$ $\rightarrow$ |         | Oxisulfuro (COS):           | 35,8541  | kmolfn |
| Presión final(kPalc                                  | 2938.7313            | $kPa$ $-$         |         | Hidrógeno (H2):             | 124 3828 | kmolb  |
| Cantidad de catalizador:                             | 28121.4752           | kmolin3           |         | Sulfuro de hidrógeno (H2S): | 6.66E-6  | kmolh  |
| Longitud (m):                                        | 2.3                  | $m \neq$          |         | Monóxido de carbono (CO):   | 175.6172 | knollh |
| Volumen (m3):                                        | 47 98 07             | $m3$ $\star$      |         | Metano (CH4):               | 82611647 | kmolfs |
| Concentración final de H2S:                          | 6.079318360684709E-6 |                   | kmol/m3 | Hexano(C6H14):              | 5.8314   | kmolh  |
| Concentración adsorbida de H2S: 8.000000000001337E-4 |                      |                   | kmol/m3 | Dióxido de carbobo (CO2):   | 885.1907 | kmol/h |
|                                                      |                      |                   |         |                             |          |        |
|                                                      |                      |                   |         |                             |          |        |

Figura 8. Ventana de resultados, en modo diseño, para el área de desulfuración.

Una vez que se introducen los datos correspondientes al módulo se pulsa el botón "**Aceptar**", se ejecutan los cálculos y se muestra una ventana de resultados. La Fig. 8 presenta la ventana de resultados en la cual se encuentra un panel para los *Parámetro de diseño* de la torre de adsorción, los cuales corresponden a *Longitud*, *Volumen*, *Presión final*, *Temperatura de adsorción*. En todos los campos de este panel el usuario puede seleccionar las unidades que desea trabajar. Por otro lado, en esta ventana está la presencia de otro panel con *los Flujos de compuesto* a la salida del reactor siendo estos: *Oxisulfuro*, *Hidrógeno*, *Monóxido de Carbono*, *Metano*, *Hexano*, *Sulfuro de Hidrógeno* y *Dióxido de Carbono*.

En el caso de la validación en modo diseño, se procede de la misma manera que en el modo evaluación; es decir, se determinaron las condiciones de salida de la unidad de adsorción, además de lo esencial en este modo de operación, como son el volumen y la longitud de la torre. Es importante destacar que el diámetro del equipo no está considerado como variable de salida en diseño, sino como variable de entrada para la ejecución del proceso, lo que le permite al usuario tener mucho más control sobre el algoritmo de cálculo, no solo al introducir la remoción final de sulfuro de hidrógeno que desea en la corriente alimentada, sino también al introducir dicha variable.

A los fines de la validación del módulo de cálculo, en su modo diseño, la Tabla II presenta los resultados obtenidos por el simulador desarrollado, y los repostados a partir del simulador comercial SuperPro 4.7.

TABLA II COMPARACIÓN DE LOS RESULTADOS OBTENIDOS POR EL MÓDULO DE CÁLCULO Y LOS DEL SIMULA-DOR COMERCIAL, EN REMOCIÓN (REM) ADIM.

| Variables de salida                                                 | Módulo de cálculo | SuperPro 4.7 | Porcentaje de<br>desviación % |
|---------------------------------------------------------------------|-------------------|--------------|-------------------------------|
| Temperatura de adsorción (T <sub>ade</sub> ) K                      | 645.15            | 645.14       | 0.002                         |
| Presión (P) kPa                                                     | 2938.73           | 2938.70      | 0.001                         |
| Longitud (L)m                                                       | 2.30              | 2.39         | 3.766                         |
| Volumen $(V)m3$                                                     | 47.91             | 48.82        | 1.869                         |
| Concentración de H <sub>2</sub> S ( $C_{H2S}$ ) kmol/m <sup>3</sup> | 0,00000608        | 0.00000581   | 4,650                         |
| Remoción (Rem) adim.                                                | 0.98              | 0.99         | 2.041                         |

La desviación existente con la temperatura, se centran en el mismo principio que la justifica en la validaron del modo evaluación del simulador desarrollado. Estas causas son: la no variabilidad de la temperatura de adsorción (debido al flujo de calor considerado despreciable, el proceso es adiabático), sin embargo se puede notar que tanto, para la temperatura de adsorción como para la presión de salida del equipo, el porcentaje de desviación es muy pequeño (el segundo mayor que el primero).

Cuando se comparan los resultados obtenidos, en cuanto a remoción y concentración de salida de sulfuro de hidrógeno, de ambos simuladores, se aprecian porcentajes de desviación que deben ser tomados en cuenta, pero que están por debajo del 5%. Al igual que en modo evaluación, las razones están asociadas a la diferencia entre los valores de presión y temperatura introducidos, tanto en SuperPro 4.7 como en el módulo de cálculo.

En cuanto al volumen y a la longitud de la unidad de adsorción, se puede decir que las desviaciones que tienen lugar entre dichas variables y las arrojadas por el módulo de cálculo son aceptables, sin embargo, se les debe prestar mucha atención ya que están cercanas al límite máximo de un 5%.

En general, otra causa que origina estas desviaciones está asociada al cálculo de las propiedades físicas de cada componente de la mezcla gaseosa tratada, ya que el simulador comercial usado utiliza ecuaciones o valores disponibles en su base de datos diferentes a los utilizados para calcular esas mismas propiedades, dentro del módulo de cálculo desarrollado.

## IV. CONCLUSION

El modelo matemático de Dubinin-Radushkevic (Tosun, 2112) utilizado para representar la adsorción de carácter física del  $H_2$  S y en el desarrollo del módulo de cálculo de la etapa de desulfuración, resultó aceptable, en razón a los bajos porcentajes de desviación registrados en comparación con los resultados obtenidos por el simulador comercial, por lo que los modelos matemáticos seleccionados para el desarrollo del módulo de cálculo de la etapa de desulfuración son capaces de describir el fenómeno de remoción de sulfuro de hidrógeno que ocurre en dicha etapa.

La presión y la concentración de sulfuro de hidrógeno en la corriente gaseosa, tanto en modo diseño como en modo evaluación del módulo de cálculo de desulfuración, disminuyen a media que aumenta la longitud de la unidad de adsorción.

La validación del módulo de cálculo de desulfuración realizada, tanto en modo evaluación como en diseño, con la información proporcionada por la empresa y resultados obtenidos de SuperPro 4.7 arrojó resultados favorables con desviaciones menores al 5% establecido.

Los módulos de cálculo elaborados fueron codificados bajo el lenguaje de programación Java, mediante el uso de clases que contienen una serie de atributos, los cuales son utilizados en cada una de las subrutinas de cálculo del simulador, dándole una mayor flexibilidad y estabilidad durante la ejecución del programa.

## V. AGRADECIMIENTOS

Se agradece a la Senescyt, mediante el programa Prometeo, por el apoyo brindado a la realización de este trabajo.

#### VI. REFERENCIAS

Bellos G.D., L.E. Kallinikos, C.E. Gounaris, and N.G. Papayannakos (2005): "Modelling of the performance of industrial HDS reactors using a hybrid neural network approach", *Chemical Engineering and Processing*, vol. 44, pp. 505–515.

Dawodu F. A., G. K. Akpomie and I. Ogbu (2012 ): "Isotherm Modeling on the Equilibrium Sorption of Cadmium (II) from Solution by Agbani Clay," *International Journal of Multidisciplinary Sciences and Engineering*, vol 3, pp. 9-14.

Froment G.F. (2004): "Modeling in the development of hydrotreatment processes," *Catalysis Today*, vol. 98 pp. 43–54.

Gutiérrez Ortiz F.J. and P. Ollero (2008): "A realistic approach to modeling an in-duct desulfurization process based on an experimental pilot plant study," Chemical Engineering Journal, vol. 141, pp. 141– 150.

Kang S. H., J. W. Bae, H. T. Kim, K. W. Jun, S. Y. Jeong and V. R. Komandur (2007): "Effective Removal of Odorants in Gaseous Fuel for the Hydrogen Station Using Hydrodesulfurization and Adsorption," *Energy & Fuels*, vol. 21, pp. 3537–3540.

Kim K., S. K. Jeon, C. Vo, C. S. Park and J.M. Norbeck (2007): "Removal of Hydrogen Sulfide from a Steam-Hydrogasifier Product Gas by Zinc Oxide Sorbent," *Ind. Eng. Chem. Res*., vol. 46, pp. 5848- 5854.

Mederos F. S., M. A. Rodríguez, J. Ancheyta and E. Arce (2006): "Dynamic Modeling and Simulation of Catalytic Hydrotreating Reactors," *Energy & Fuels*, vol. 20, pp. 936-945.

Nguyen, C. and D.D. Do (2001): "The Dubinin– Radushkevich equation and the underlying microscopic adsorption description," *Carbon,* vol. 39, pp. 1327–1336.

Rodríguez M. A. and J. Ancheyt (2004 ): "Modeling of Hydrodesulfurization (HDS), Hydrodenitrogenation (HDN), and the Hydrogenation of Aromatics (HDA) in a Vacuum Gas Oil Hydrotreater", *Energy & Fuels*, vol 18, pp. 789-794.

Rosso I., C. Galletti, M. Bizzi, G. Saracco and V. Specchial (2003): "Zinc Oxide Sorbents for the Removal of Hydrogen Sulfide from Syngas," *Ind. Eng. Chem. Res*., vol. 42, pp. 1688-1697.

Sun J., S. Modi, K. Liu, R. Lesieur and J. Buglass (2007): "Kinetics of Zinc Oxide Sulfidation for Packed-Bed Desulfurizer Modeling," *Energy & Fuels*, vol. 21, pp. 1863-187.

Tosun I. (2012): "Ammonium Removal from Aqueous Solutions by Clinoptilolite: Determination of Isotherm and Thermodynamic Parameters and Comparison of Kinetics by the Double Exponential Model and Conventional Kinetic Models," *Int. J. Environ. Res. Public Health*, vol. 9, pp. 970-984.

Wang W., Q. Zhang, L. Ding and Y. Zheng (2009): "Simulation of Hydrodesulfurization Using Artificial Neural Network", *The Canadian Journal of Chemical Engineering*, vol. 88, pp. 801-807.